## GRANDVAUX\_IRF3\_TARGETS\_UP

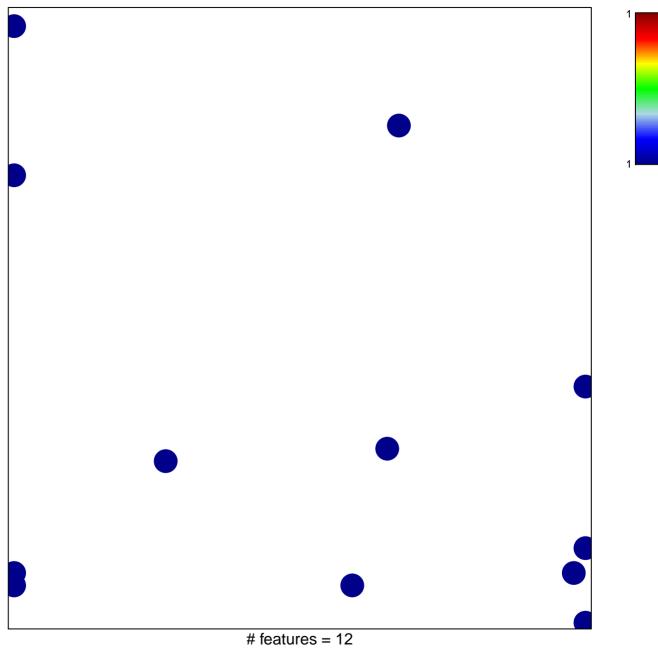

chi-square p = 0.8

## GRANDVAUX\_IRF3\_TARGETS\_UP

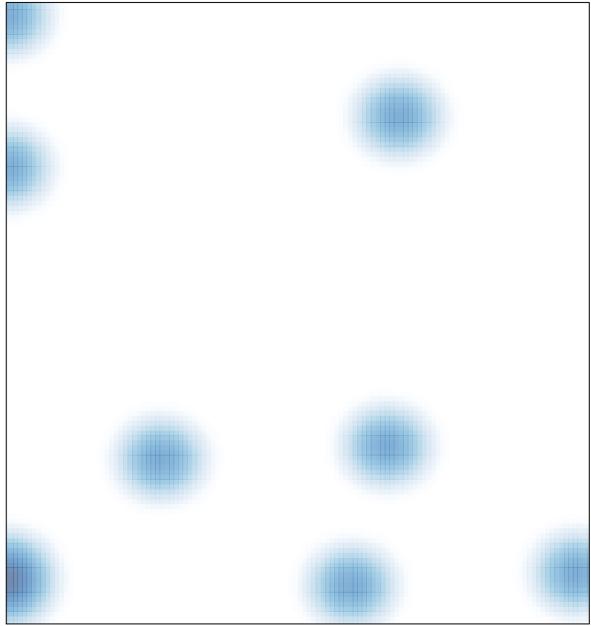

# features = 12, max = 1